# A Simple LAT<sub>EX</sub>Template

#### Jim Sukha

#### November 27, 2006

Here is a quick guide to a bunch of LAT<sub>E</sub>X commands which I use frequently.

#### 1 Equations

To get an inline equation, enclose your equation in \$ symbols in the next paragraph.

The runtime of merge sort is  $T(n) = \Theta(n \lg n)$ , i.e, we have both  $T(n) = O(n \lg n)$  and  $T(n) = \Omega(n \lg n).$ 

The following command creates a simple unnumbered equation:

$$
\sum_{i=0}^{\infty} \frac{1}{\alpha^i} = \left(\frac{1}{1 - \frac{1}{\alpha}}\right), \text{ for } -1 < \frac{1}{\alpha} < 1.
$$

A numbered equation:

$$
\left(\sum_{i=1}^{n} X_{ik}\right)^2 = \left(\sum_{i=1}^{n} X_{ik}\right) \cdot \left(\sum_{j=1}^{n} X_{jk}\right) \tag{1}
$$

Multiline equations are somewhat of a pain to get right. One way is to use the \eqnarray command:

$$
\int_{1}^{t} \frac{1}{x^{2}} dx = -\left(\frac{1}{x}\right)\Big|_{1}^{t}
$$

$$
= 1 - \frac{1}{t}
$$

If you want to use braces, in equations, then one can use \lbrace and \rbrace. The \left and \right commands in front a delimeter will (usually) cause the delimeter to scale to the correct size for the stuff in between.

 $E[X_i] = Pr\{X_i = 1\}$  if  $X_i$  is an indicator random variable.

The amsmath package has macros for theorems, proofs, multiline equations, etc. if you want to type more complicated things.

#### 2 Numbered section

By default, I believe the first paragraph in a section is not indented. Changing from default requires additional effort.

The second paragraph is indented however. In general, L<sup>AT</sup>FX is easiest to use when you do not want to change from the default behavior.

```
There are several fonts that one can use: Bold
Italic
Typewriter
Roman Normal
   2343428973498379487238 2394732897428937489237489
   29384792387489273
   2394872398472389
```
#### Unnumbered section

The enumerate or itemize sections are often useful constructs for organizing your thoughts. The enumerate construct looks like the following:

- 1. The first item in your list.
- 2. Now, the second item in the list.
- 3. I can nest enumerate/itemize as well:
	- (a) The first nested quantity.
	- (b) The second nested quantity.

If you are unhappy with the default enumeration, you can change it (although it can get complicated to get exactly what you want). I can use the renewcommand feature to change the numbering system as follows.

```
\renewcommand{\theenumi}{\alph{enumi}) }
\renewcommand{\theenumii}{\Roman{enumii}}
```
Then, I get the following output:

- a). First item
- b). Second item
	- (I) First nested
	- (II) Second nested

The itemize construct appears as follows:

- Pick a node in the cycle to start. Label it with  $00...0$ .
- Traverse through the cycle and label each node in the cycle ...

## 3 Compilation and Bibliography

To compile with bibliography:

- 1. latex template.tex
- 2. bibtex template
- 3. latex template.tex
- 4. latex template.tex

Figure 1: Figure caption. [h] tells LAT<sub>E</sub>Xto place the figure here. Otherwise, the figure usually float up. The [h] doesn't always work though.

If I want to cite the second edition of CLRS, then just write [2].

## 4 Figures

To include a ps figure, I included the graphicx package, and then use the following code:

```
\begin{figure}[h]
\begin{center}
\includegraphics[scale=.6]{p1_2Fig.ps}
\caption{$B(k)$ and $1/\log{B(k)}$ for small values of $k$.}
\label{alphaPlot}
\end{center}
\end{figure}
```
This gives me Figure 2,

I believe the .ps extension is not needed for includegraphics command.

Suppose I just want a figure with a bunch of white space (so I can draw in the figure by hand). Figure 3 illustrates this.

## 5 Misc

To convert the template.tex file into a pdf,

```
latex template.tex
dvips -o template.ps template.dvi
ps2pdf template.ps
```
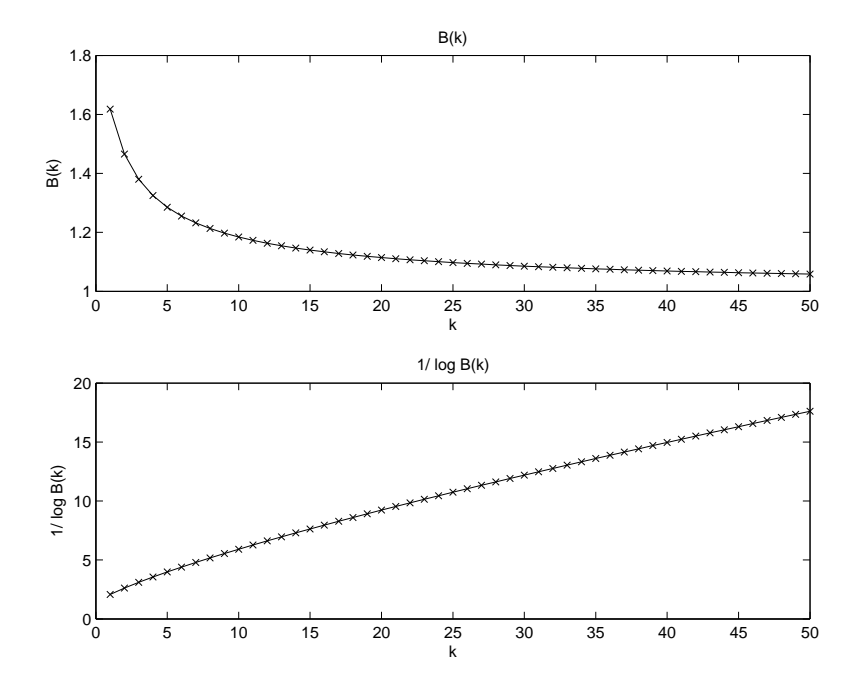

Figure 2:  $B(k)$  and  $1/\log B(k)$  for small values of k.

#### References

- [1] Thomas H. Cormen, Charles E. Leiserson, and Ronald L. Rivest. Introduction to Algorithms. The MIT Press, Cambridge, MA, 1990.
- [2] Thomas H. Cormen, Charles E. Leiserson, Ronald L. Rivest, and Clifford Stein. Introduction to Algorithms. The MIT Press and McGraw-Hill, second edition, 2001.
- [3] M. Herlihy and J. E. B. Moss. Transactional memory: Architectural support for lockfree data structures. In Proceedings of the Twentieth Annual International Symposium on Computer Architecture, 1993.

TOP OF FIGURE

Figure 3: A figure with 3 inches of vertical white space.